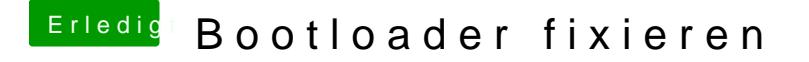

Beitrag von CMMChris vom 14. April 2019, 19:16

Deaktiviere mal alle Boot Einträge im BIOS außer den für die SSD wo Clover